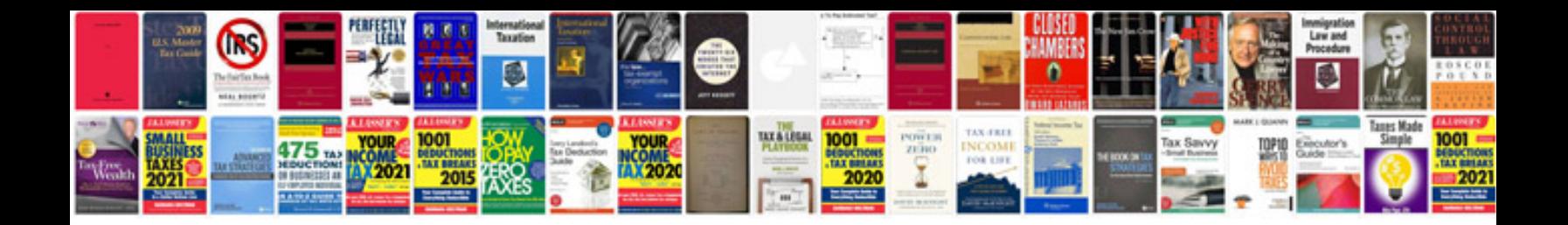

**Edius user manual**

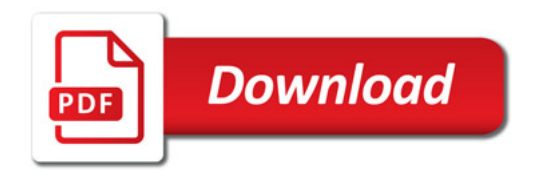

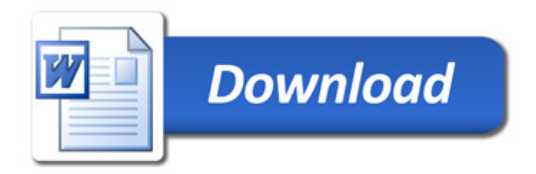